# graphomate.II

## Scripting Dokumentation der graphomate bubbles 2.1 für SAP Lumira Designer 2.x

Version 2.1 - Stand Oktober 2018

<https://www.graphomate.com>

### **1 Scripting-Dokumentation**

**Scripting-Dokumentation der graphomate bubbles für SAP Lumira Designer**

**Version 2.1 – Stand September 2018**

#### **1.1 Einführung**

Die graphomate bubbles Extension unterstützt die Skriptsprache von Designer. Somit ist es möglich, die Extension zur Laufzeit interaktiv zu verwenden. Beispielsweise können neue Daten gesetzt, Titel bearbeitet und Skalierungen verändert werden.

Eine Auflistung der gegenwärtigen Funktionen und Beispiele zur Verwendung liefert dieses Dokument. Wir sind bemüht, den Funktionsumfang ständig zu erweitern. Sollten Ihnen bestimmte Funktionen fehlen, teilen Sie uns dies gerne über unser [Kontaktformular](http://www.graphomate.com/kontakt/) mit.

#### **1.2 Ereignisse**

Die nachfolgend aufgelisteten Ereignisse stehen zur Verfügung. Auf diesen können im Property Sheet unter dem Punkt Events vom Benutzer geschriebene Skripte hinterlegt werden.

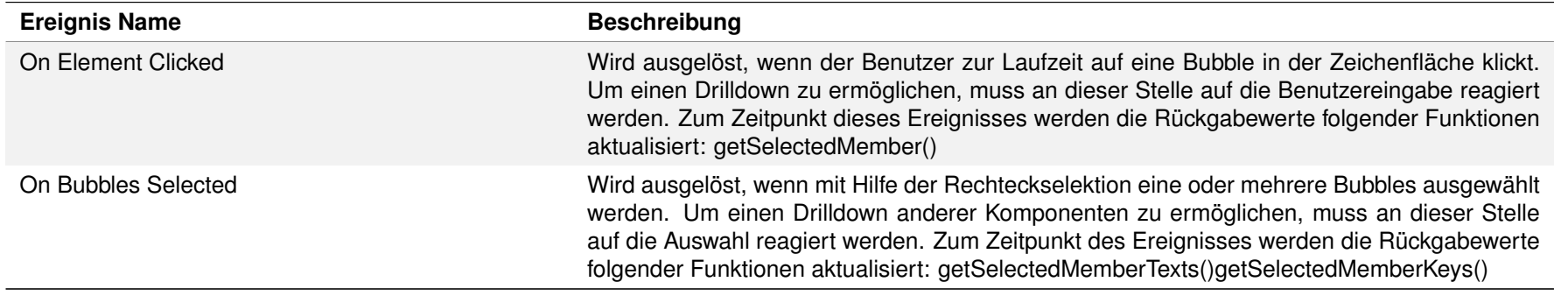

Gibt zurück, ob die Category Labels immer eingeblendet werden (always), bei Kollision ausgeblendet werden (auto) oder niemals angezeigt werden (never).

Gibt zurück, ob die Circle Labels immer eingeblendet werden (always), bei Kollision ausgeblendet werden (auto) oder niemals angezeigt werden (never). Gibt zurück, ob die Legende des Diagramms ein- oder ausgeblendet wird.

Gibt zurück, ob der Titel des Diagramms ein- oder ausgeblendet wird. Gibt zurück, ob die Value Labels der Bubbles angezeigt werden.

#### **1.3 Funktionen**

Folgende Funktionen stehen für die graphomate bubbles Extension zur Verfügung. Diese können innerhalb des Skript-Editors von Designer angesprochen werden.

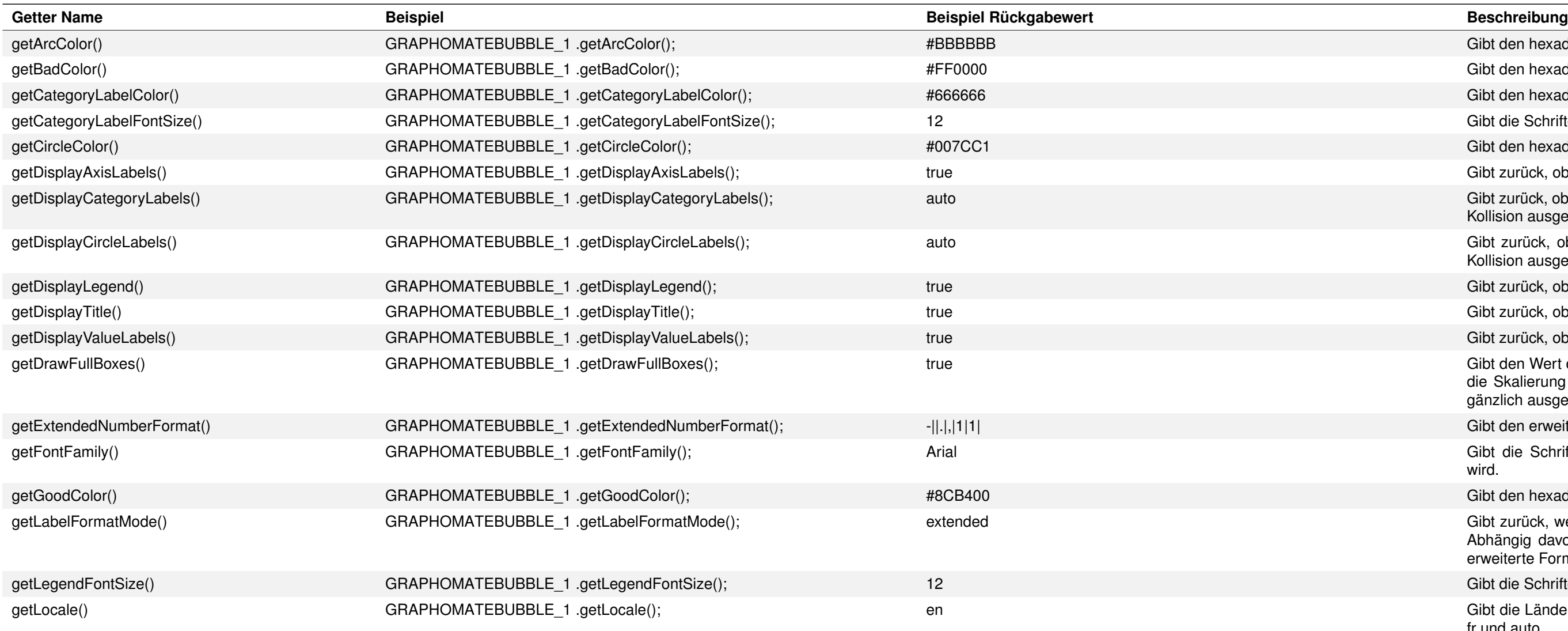

Gibt den hexadezimalen Farbcode der Dimension Arc zurück.

Gibt den hexadezimalen Farbcode der negativen Abweichungen zurück.

Gibt den hexadezimalen Farbcode der Category Labels zurück.

Gibt die Schriftgröße der Category Labels in [px] zurück.

Gibt den hexadezimalen Farbcode der Dimension Circle zurück.

Gibt zurück, ob die Achsenbeschriftungen ein- oder ausgeblendet werden.

Gibt den Wert der Property Draw Full Boxes zurück, der beschreibt, ob durch die Skalierung der Achsen komplette Quadranten entstehen oder der Platz

Gibt den erweiterten Formatstring zurück.

Gibt die Schriftart zurück, die für alle Diagrammbeschriftungen verwendet wird.

Gibt den hexadezimalen Farbcode der positiven Abweichungen zurück.

Gibt zurück, welcher Modus für das Formatieren der Zahlen verwendet wird. Abhängig davon wird entweder der Formatstring nach numeral-js oder der erweiterte Formatstring angewendet. Valide Werte sind basic und extended.

Gibt die Schriftgröße der Legendenelemente in [px] zurück.

Gibt die Ländereinstellung des Diagramms zurück. Valide Werte sind en, de, fr und auto.

gänzlich ausgenutzt wird.

Gibt den Wert der Property Maximal Radius zurück, der beschreibt welchen Radius in [px] die größte Bubble besitzt.

Gibt den Wert der Property Minimal Radius zurück, der beschreibt welchen Radius in [px] die kleinste Bubble besitzt.

Gibt zurück, ob negative Abweichungen als positiv gewertet und somit mit der positiven Farbe dargestellt werden.

Gibt das Nummernformat nach numeral-js zurück mit dem alle Zahlen des Diagramms formatiert werden.

Gibt den Wert des Randabstands in [px] zurück, der für das Diagramm angewendet wird.

Nachdem der User auf der Zeichenfläche auf eine Bubble geklickt hat, gibt diese Funktion den Member der spezifizierten Dimension dimensionKey aus der gewählten Serie series zurück. Als Serie kann "x", "y", "circle", "arc", "dev" oder "auto" gewählt werden. Für "auto" entscheidet die Position des Klicks auf die Bubble, ob der Wert für die Serie Circle, Arc oder Deviation zurückgegeben wird. Der Member stellt verschiedene Properties wie text, internalKey und externalKey zur Verfügung.

Nachdem der User Bubbles mithilfe der Rechteckselektion ausgewählt hat, gibt diese Funktion eine Liste aus den Namen aller Member der spezifizierten Dimension dimensionKey aus der gewählten Serie series zurück die Teil der Auswahl sind. Als Serie kann "x", "y", "circle", "arc" oder "dev" gewählt werden.

Nachdem der User Bubbles mithilfe der Rechteckselektion ausgewählt hat, gibt diese Funktion eine Liste aus den Keys aller Member der spezifizierten Dimension dimensionKey aus der gewählten Serie series zurück die Teil der Auswahl sind. Als Serie kann "x", "y", "circle", "arc" oder "dev" gewählt werden.

Gibt den Text des Titels zurück.

Gibt die Schriftgröße des Titels in [px] zurück.

Gibt den Abstand des Titels zum restlichen Diagramm in [px] zurück.

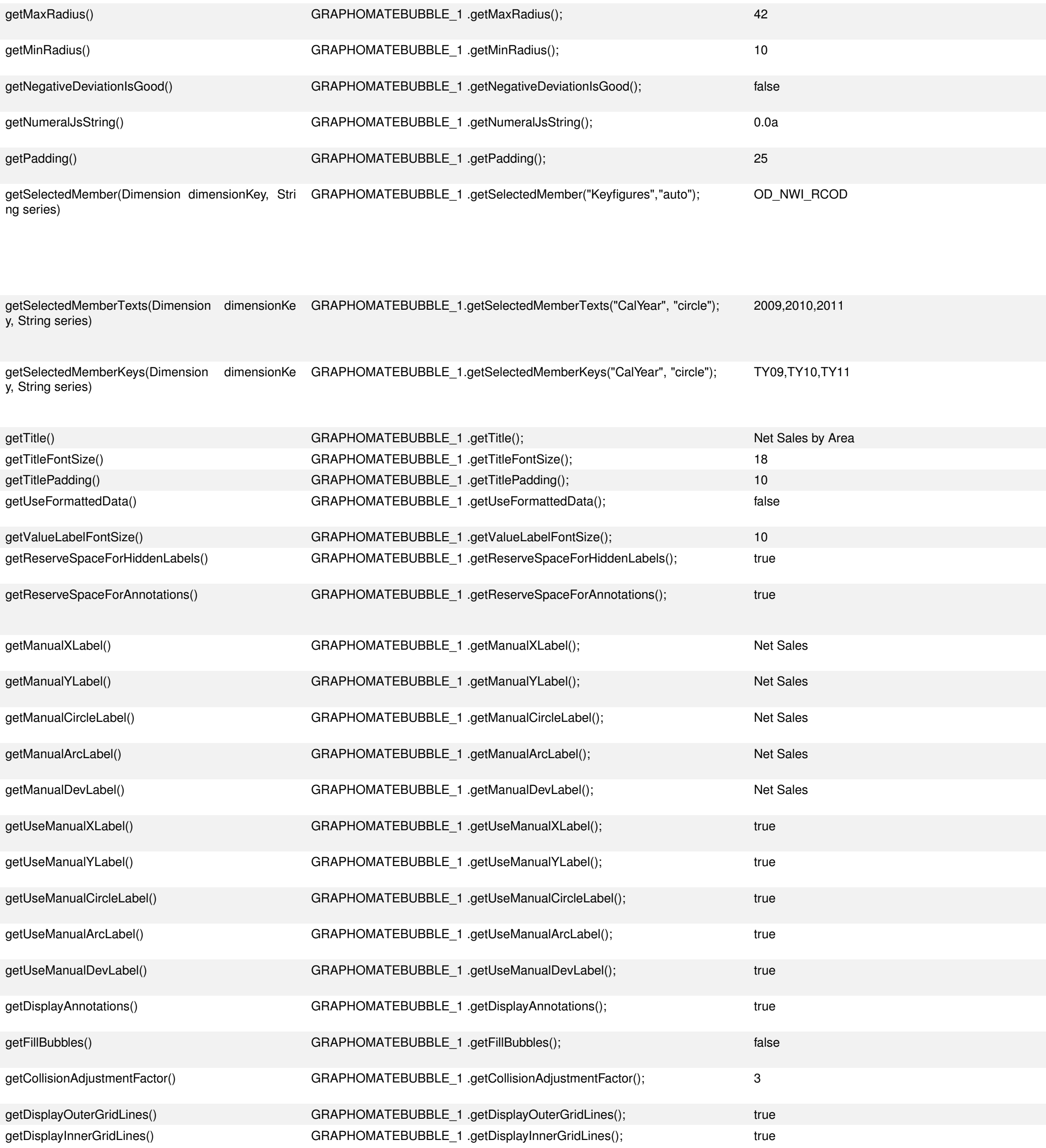

Gibt zurück, ob für die Datenbeschriftungen im Diagramm formatierte Daten aus der Datenquelle verwendet werden.

Gibt die Schriftgröße der Value Labels in [px] zurück.

Gibt zurück ob bei der Skalierung der Achsen Platz für Labels reserviert wird, die durch den Entkollidierungsautomatismus ausgeblendet wurden.

Gibt zurück ob der Platz der Achsen groß genug gehalten wird um Labels, die durch Annotations beim Fahren mit der Maus über Bubbles entstehen, darstellen zu können.

Gibt die Zeichenkette zurück, die als manuell gesetztes X-Achsen Serienlabel genutzt wird.

Gibt die Zeichenkette zurück, die als manuell gesetztes Y-Achsen Serienlabel genutzt wird.

Gibt die Zeichenkette zurück, die als manuell gesetztes Circle Serienlabel genutzt wird.

Gibt die Zeichenkette zurück, die als manuell gesetztes Arc Serienlabel genutzt wird.

Gibt die Zeichenkette zurück, die als manuell gesetztes Deviation Serienlabel genutzt wird.

Gibt zurück ob das manuell gesetzte X-Achsen Serienlabel im Diagramm genutzt wird.

Gibt zurück ob das manuell gesetzte Y-Achsen Serienlabel im Diagramm genutzt wird.

Gibt zurück ob das manuell gesetzte Circle Serienlabel im Diagramm genutzt wird.

Gibt zurück ob das manuell gesetzte Arc Serienlabel im Diagramm genutzt wird.

Gibt zurück ob das manuell gesetzte Deviation Serienlabel im Diagramm genutzt wird.

Gibt zurück, ob Annotations beim Fahren mit der Maus über eine Bubble dargestellt werden.

Gibt zurück, ob die Fläche der Bubbles mit der Circle Serienfarbe gefüllt werden soll.

Gibt eine Zahl zurück, die aussagt wie weit (in px) sich Labels überlappen dürfen bis der Entkollidierungsautomatismus sie ausblendet.

Gibt zurück, ob die äußeren Gridlinien ein- oder ausgeblendet sind.

Gibt zurück, ob die inneren Gridlinien ein- oder ausgeblendet sind.

Gibt einen String zurück, der eine kommaseparierte Liste enthält. Die booleschen Werte der Liste repräsentieren die Sichtbarkeit einzelner Elemente des Category Labels.

Gibt einen String zurück, der eine kommaseparierte Liste enthält. Die booleschen Werte der Liste repräsentieren die Sichtbarkeit einzelner Elemente des automatisch generierten X-Achsenlabels.

Gibt einen String zurück, der eine kommaseparierte Liste enthält. Die booleschen Werte der Liste repräsentieren die Sichtbarkeit einzelner Elemente des automatisch generierten Y-Achsenlabels.

Gibt einen String zurück, der eine kommaseparierte Liste enthält. Die booleschen Werte der Liste repräsentieren die Sichtbarkeit einzelner Elemente des automatisch generierten Circle-Labels.

Gibt einen String zurück, der eine kommaseparierte Liste enthält. Die booleschen Werte der Liste repräsentieren die Sichtbarkeit einzelner Elemente des automatisch generierten Arc-Labels

Gibt einen String zurück, der eine kommaseparierte Liste enthält. Die booleschen Werte der Liste repräsentieren die Sichtbarkeit einzelner Elemente des automatisch generierten Deviation-Labels.

Gibt die Zeichenkette zurück, die die Selektion der angefragten Datenserie beschreibt.

Gibt zurück, ob die Größe der Bubbles durch den Betrag des jeweiligen Datenwerts bestimmt werden soll, wenn dieser negativ ist.

Gibt zurück, ob das Kontextmenü abgeschaltet oder durch Rechtsklick errreichbar ist.

Gibt zurück, ob die Bubbles ein Tooltip anzeigen sollen, wenn mit der Maus über sie gehovert wird.

Gibt zurück, ob Bubbles, über die mit der Maus gehovert wird, hervorgehoben werden sollen. Die Hervorhebung wird erreicht indem alle anderen Bubbles leicht transparent dargestellt werden. So sticht die im Fokus stehende Bubble heraus.

Gibt den vertikalen Versatz der Legendeneinträge in px zurück.

Gibt den Radius der Vorschaububbles von Legendeneinträgen in px zurück.

Gibt die Anzahl an Bubbles zurück, die als Grenzwert für den Performance-Modus verwendet wird. Wenn die Anzahl der Bubbles diesen Wert übersteigt, werden alle Datenpunkte als minimalistische, performanceoptimierte Kreise dargestellt. So können auch hunderte Datenpunkte dargestellt werden ohne den Browser zu verlangsamen.

Gibt einen String zurück, der den aktuell aktiven Zoom-Modus repräsentiert.

Gibt die Sichtbarkeit des angefragten Custom-Events zurück. Der übergebene Index ist 1-indiziert.

Gibt den Namen des angefragten Custom-Events zurück. Der übergebene Index ist 1-indiziert.

Gibt die Sichtbarkeit des angefragten Kontextmenüeintrags zurück. Die folgenden Indices können verwendet werden: 2 für Filters, 3 für Context Sensitive Filters, 4 für Filter and Hide, 5 für Clear Filters, 6 für Drilldown, 7 für Drillup, 9 für Member Display.

en Farbcode der Dimension Arc.

en Farbcode der negativen Abweichungen

en Farbcode der Category Labels.

der Category Labels in [px].

en Farbcode der Dimension Circle.

schriftungen ein- oder ausgeblendet werden.

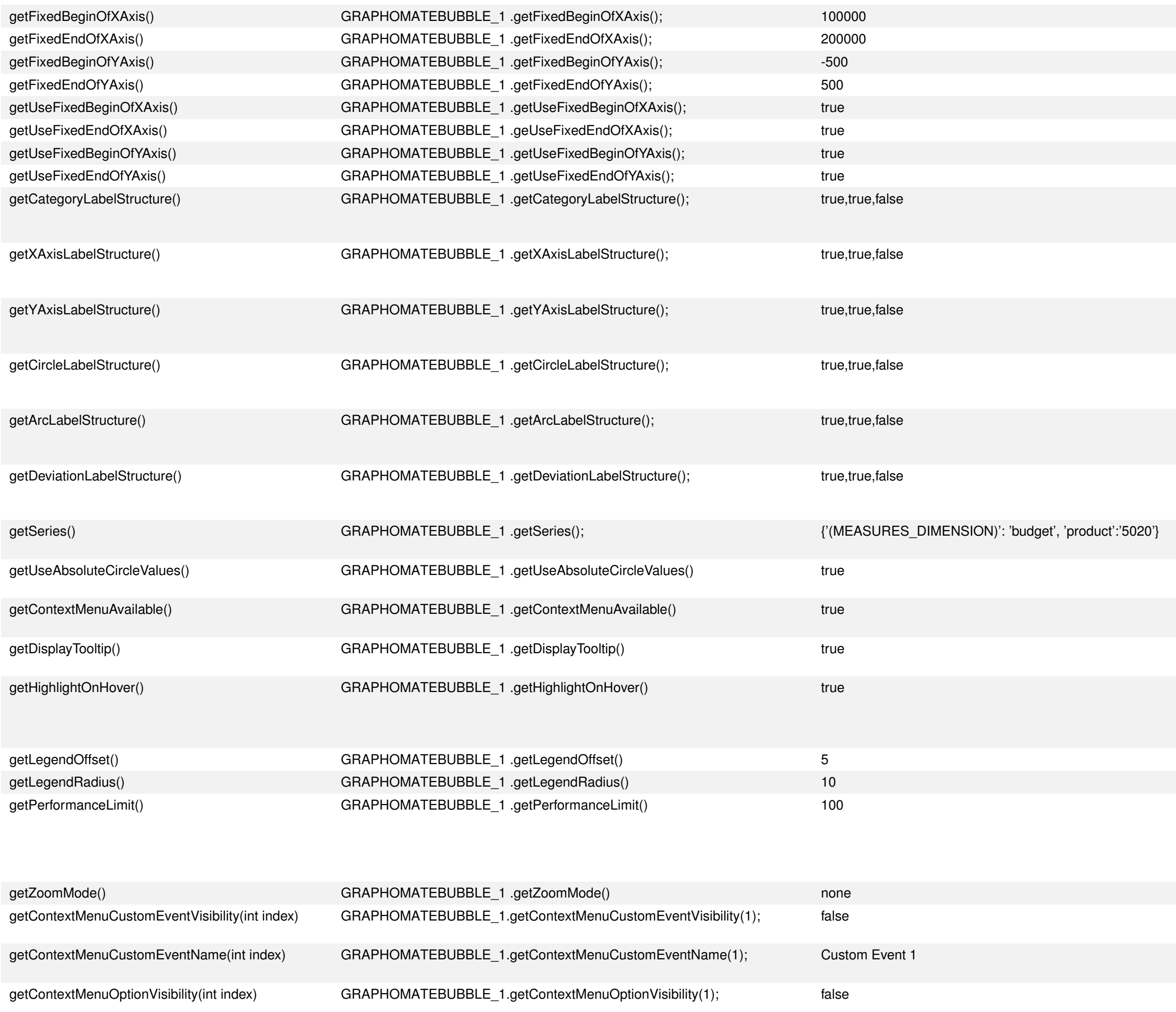

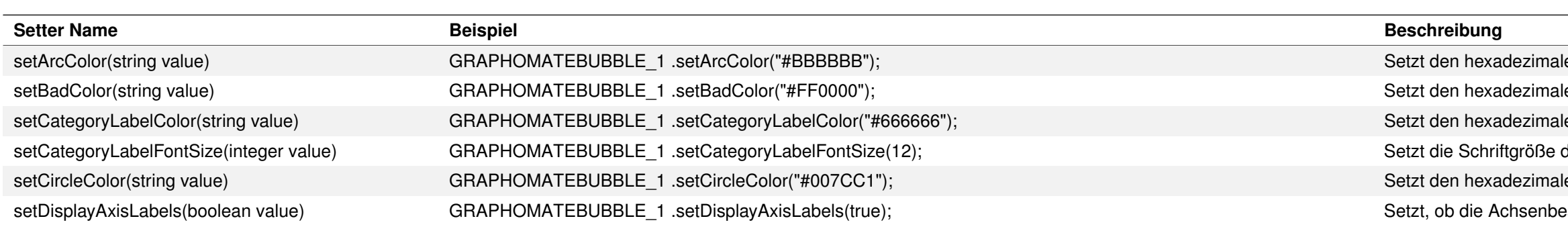

### graphomate.II

Gibt den manuellen Beginn der Skalierung der X Achse zurück.

Gibt das manuelle Ende der Skalierung der X Achse zurück.

Gibt den manuellen Beginn der Skalierung der Y Achse zurück.

Gibt das manuelle Ende der Skalierung der Y Achse zurück.

Gibt zurück, ob der manuelle Beginn der X Achse angewendet wird.

Gibt zurück, ob das manuelle Ende der X Achse angewendet wird.

Gibt zurück, ob der manuelle Beginn der Y Achse angewendet wird.

Gibt zurück, ob das manuelle Ende der Y Achse angewendet wird.

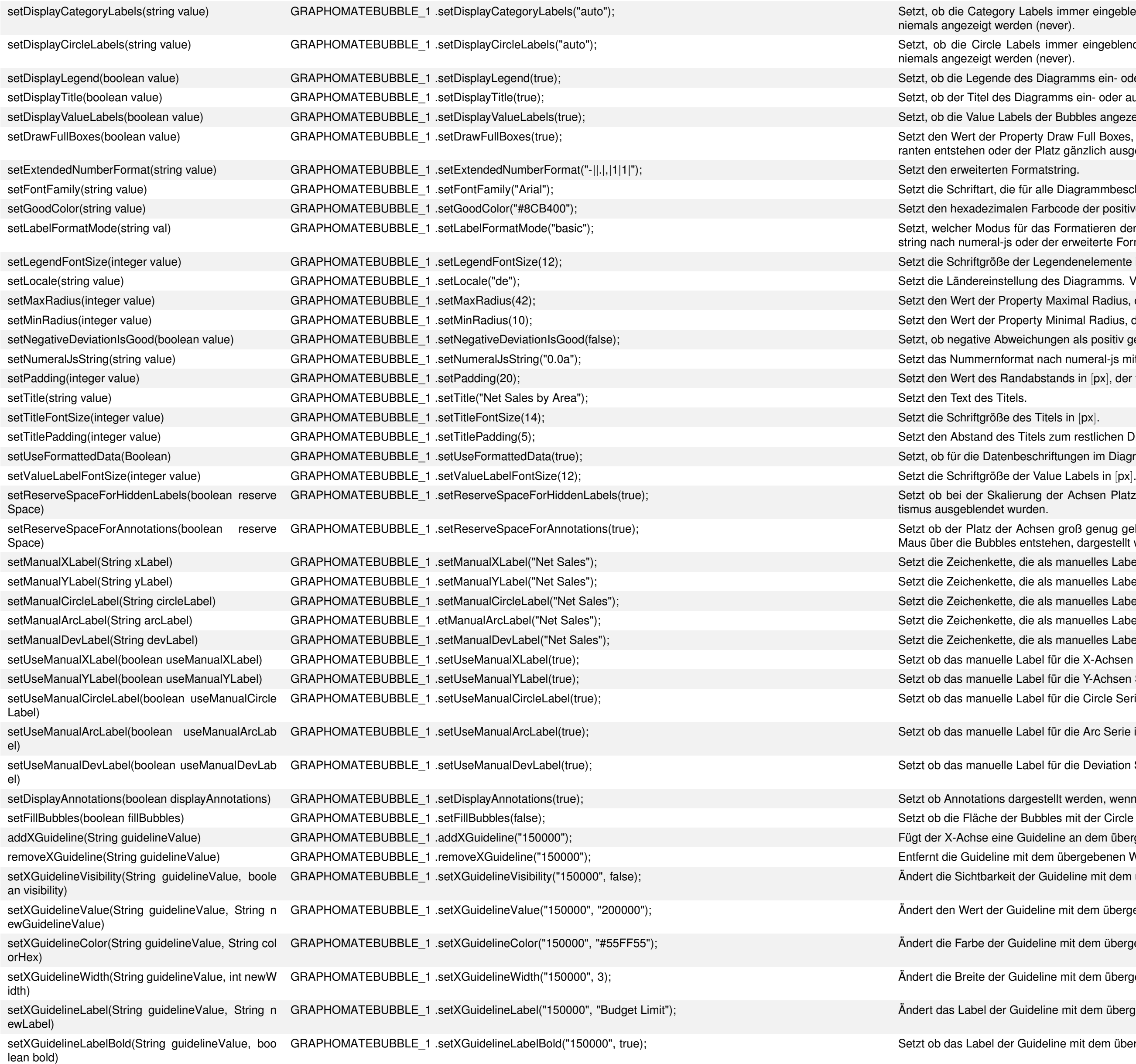

## graphomate.II

Labels immer eingeblendet werden (always), bei Kollision ausgeblendet werden (auto) oder den (never).

abels immer eingeblendet werden (always), bei Kollision ausgeblendet werden (auto) oder den (never).

des Diagramms ein- oder ausgeblendet wird.

Diagramms ein- oder ausgeblendet wird.

vels der Bubbles angezeigt werden.

perty Draw Full Boxes, der beschreibt, ob durch die Skalierung der Achsen komplette Quadentstehen der Platz gänzlich ausgenutzt wird.

für alle Diagrammbeschriftungen verwendet wird.

en Farbcode der positiven Abweichungen.

für das Formatieren der Zahlen verwendet wird. Abhängig davon wird entweder der Formatoder der erweiterte Formatstring angewendet. Valide Werte sind basic und extended.

der Legendenelemente in [px].

llung des Diagramms. Valide Werte sind en, de, fr und auto.

perty Maximal Radius, der beschreibt welchen Radius in [px] die größte Bubble besitzt.

perty Minimal Radius, der beschreibt welchen Radius in [px] die kleinste Bubble besitzt.

reichungen als positiv gewertet und somit mit der positiven Farbe dargestellt werden.

mat nach numeral-js mit dem alle Zahlen des Diagramms formatiert werden.

ndabstands in [px], der für das Diagramm angewendet wird.

Titels zum restlichen Diagramm in [px].

beschriftungen im Diagramm formatierte Daten aus der Datenquelle verwendet werden.

erung der Achsen Platz für Labels vorgehalten wird, die durch den Entkollidierungsautomaurden.

Achsen groß genug gehalten wird damit die Label der Annotations, die beim Fahren mit der entstehen, dargestellt werden können.

die als manuelles Label für die X-Achsen Serie genutzt wird.

die als manuelles Label für die Y-Achsen Serie genutzt wird.

die als manuelles Label für die Circle Serie genutzt wird.

die als manuelles Label für die Arc Serie genutzt wird.

die als manuelles Label für die Deviation Serie genutzt wird.

Label für die X-Achsen Serie in dem Diagramm verwendet wird.

Label für die Y-Achsen Serie in dem Diagramm verwendet wird.

Label für die Circle Serie in dem Diagramm verwendet wird.

Label für die Arc Serie in dem Diagramm verwendet wird.

Label für die Deviation Serie in dem Diagramm verwendet wird.

argestellt werden, wenn mit der Maus über eine Bubble gefahren wird.

Bubbles mit der Circle Serienfarbe gefüllt wird.

Guideline an dem übergebenen Wert hinzu.

mit dem übergebenen Wert von der X-Achse.

der Guideline mit dem übergebenen Wert an der X-Achse.

uideline mit dem übergebenen Wert an der X-Achse.

iuideline mit dem übergebenen Wert an der X-Achse.

iuideline mit dem übergebenen Wert an der X-Achse.

iuideline mit dem übergebenen Wert an der X-Achse.

Guideline mit dem übergebenen Wert an der X-Achse fett ist oder nicht

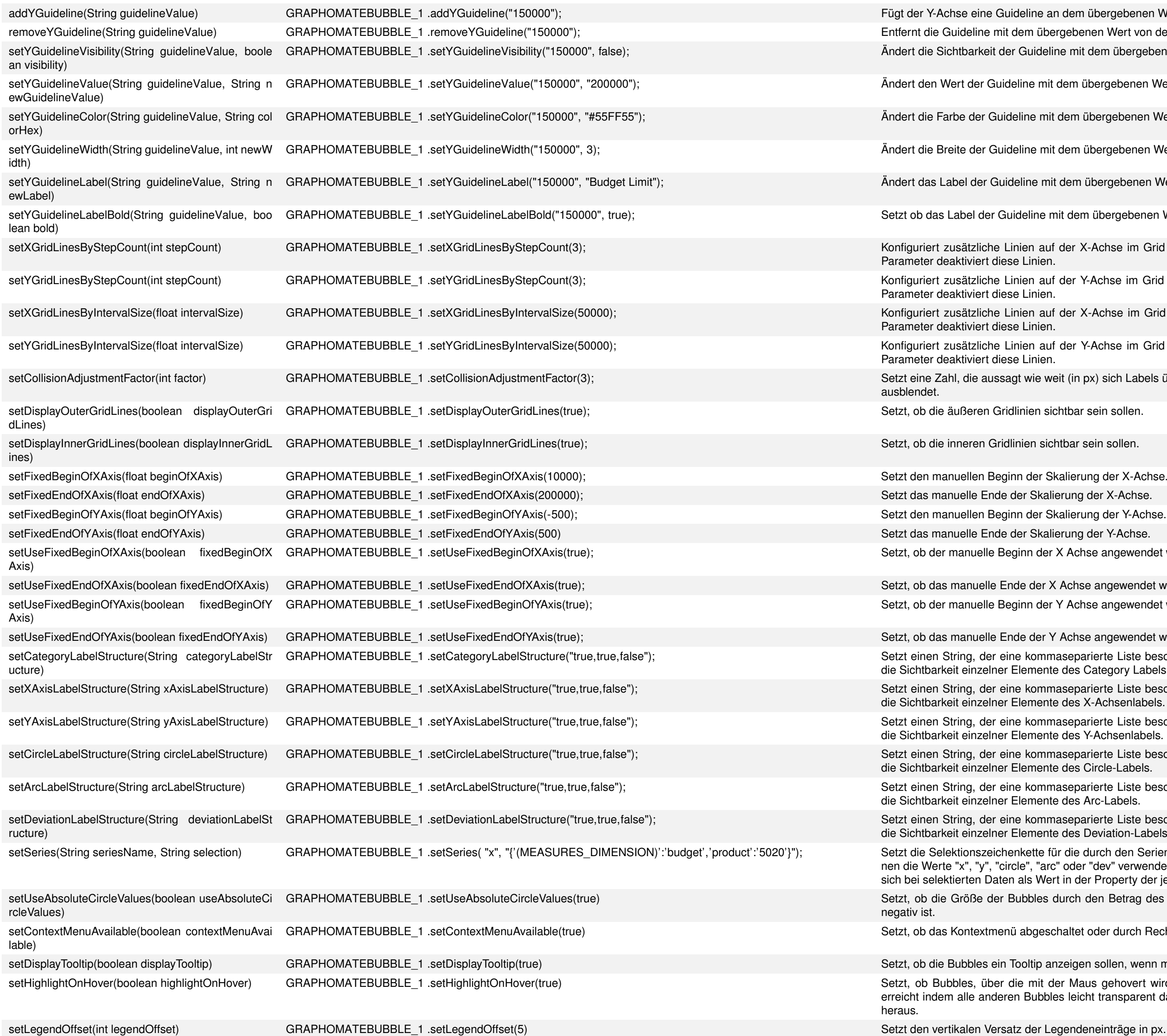

## graphomate.II

- Buideline an dem übergebenen Wert hinzu.
- mit dem übergebenen Wert von der Y-Achse.
- it der Guideline mit dem übergebenen Wert an der Y-Achse.
- Guideline mit dem übergebenen Wert an der Y-Achse.
- Guideline mit dem übergebenen Wert an der Y-Achse.
- Guideline mit dem übergebenen Wert an der Y-Achse.
- Guideline mit dem übergebenen Wert an der Y-Achse.
- Guideline mit dem übergebenen Wert an der Y-Achse fett ist oder nicht
- ie Linien auf der X-Achse im Grid anhand einer Anzahl von Schritten. Aufgerufen mit 0 als diese Linien
- ie Linien auf der Y-Achse im Grid anhand einer Anzahl von Schritten. Aufgerufen mit 0 als diese Linien.
- ie Linien auf der X-Achse im Grid anhand einer Größe des Intervalls. Aufgerufen mit 0 als diese Linien.
- ie Linien auf der Y-Achse im Grid anhand einer Größe des Intervalls. Aufgerufen mit 0 als diese Linien.
- issagt wie weit (in px) sich Labels überlappen dürfen bis der Entkollidierungsautomatismus sie
- Gridlinien sichtbar sein sollen.
- Gridlinien sichtbar sein sollen.
- Beginn der Skalierung der X-Achse.
- nde der Skalierung der X-Achse.
- Beginn der Skalierung der Y-Achse.
- nde der Skalierung der Y-Achse.
- Beginn der X Achse angewendet wird.
- e Ende der X Achse angewendet wird.
- Beginn der Y Achse angewendet wird.
- e Ende der Y Achse angewendet wird.
- r eine kommaseparierte Liste beschreibt. Die booleschen Elemente der Liste repräsentieren ner Elemente des Category Labels.
- r eine kommaseparierte Liste beschreibt. Die booleschen Elemente der Liste repräsentieren ner Elemente des X-Achsenlabels.
- r eine kommaseparierte Liste beschreibt. Die booleschen Elemente der Liste repräsentieren ner Elemente des Y-Achsenlabels.
- r eine kommaseparierte Liste beschreibt. Die booleschen Elemente der Liste repräsentieren ner Elemente des Circle-Labels.
- eine kommaseparierte Liste beschreibt. Die booleschen Elemente der Liste repräsentieren ner Elemente des Arc-Labels.
- r eine kommaseparierte Liste beschreibt. Die booleschen Elemente der Liste repräsentieren ner Elemente des Deviation-Labels.
- eichenkette für die durch den Seriennamen bestimmte Datenserie. Für den Seriennamen kön-"circle", "arc" oder "dev" verwendet werden. Ein Beispiel für eine Selektionsdefinition befindet aten als Wert in der Property der jeweiligen Serie.
- ler Bubbles durch den Betrag des jeweiligen Datenwerts bestimmt werden soll, wenn dieser
- menü abgeschaltet oder durch Rechtsklick errreichbar ist.
- ein Tooltip anzeigen sollen, wenn mit der Maus über sie gehovert wird.
- ber die mit der Maus gehovert wird, hervorgehoben werden sollen. Die Hervorhebung wird deren Bubbles leicht transparent dargestellt werden. So sticht die im Fokus stehende Bubble

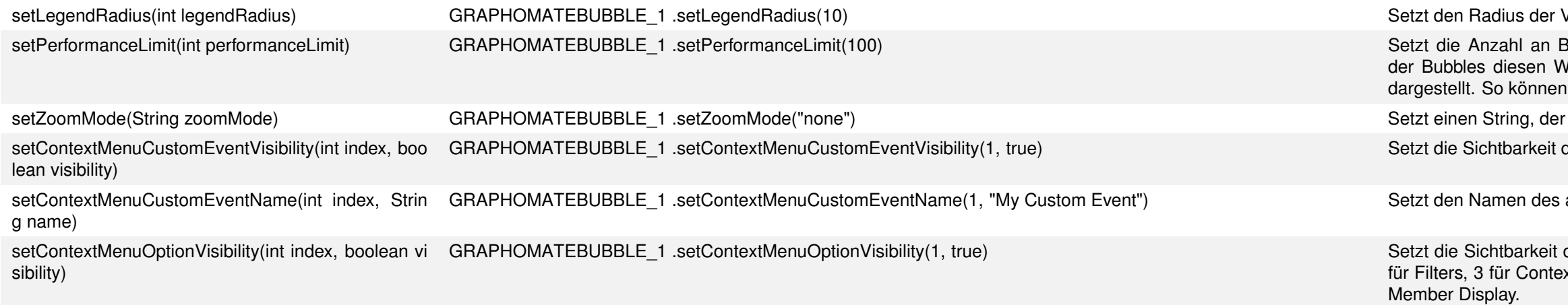

Vorschaububbles von Legendeneinträgen in px.

Bubbles, die als Grenzwert für den Performance-Modus verwendet wird. Wenn die Anzahl Wert übersteigt, werden alle Datenpunkte als minimalistische, performanceoptimierte Kreise auch hunderte Datenpunkte dargestellt werden ohne den Browser zu verlangsamen.

r den aktuell aktiven Zoom-Modus repräsentiert.

des angegebenen Custom-Events. Der übergebene Index ist 1-indiziert.

angegebenen Custom-Events. Der übergebene Index ist 1-indiziert.

des angegebenen Kontextmenüeintrags. Die folgenden Indices können verwendet werden: 2 ext Sensitive Filters, 4 für Filter and Hide, 5 für Clear Filters, 6 für Drilldown, 7 für Drillup, 9 für